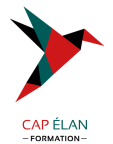

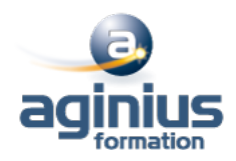

# **SQL SERVER - ADMINISTRATION D'UNE BASE DE DONNÉES**

**Durée 5 jours Référence Formation 4-SQL-70465**

# **Objectifs**

Savoir gérer les fichiers de base de données, leur sauvegarde et leur restauration Pouvoir gérer et surveiller au quotidien SQL Serveur Etre en mesure de gérer la sécurité

Identifier les avantages et les effets de l'automatisation des tâches d'administration

# **Participants**

Intégrateurs et administrateurs système chargés de la gestion d'une base de données SQL Server

## **Pré-requis**

Administration de serveurs Windows Connaissance du langage SQL

## **Moyens pédagogiques**

Accueil des stagiaires dans une salle dédiée à la formation équipée d'un vidéo projecteur, tableau blanc et paperboard ainsi qu'un ordinateur par participant pour les formations informatiques.

Positionnement préalable oral ou écrit sous forme de tests d'évaluation, feuille de présence signée en demi-journée, évaluation des acquis tout au long de la formation.

En fin de stage : QCM, exercices pratiques ou mises en situation professionnelle, questionnaire de satisfaction, attestation de stage, support de cours remis à chaque participant.

Formateur expert dans son domaine d'intervention

Apports théoriques et exercices pratiques du formateur

Utilisation de cas concrets issus de l'expérience professionnelle des participants

Réflexion de groupe et travail d'échanges avec les participants

Pour les formations à distance : Classe virtuelle organisée principalement avec l'outil ZOOM.

Assistance technique et pédagogique : envoi des coordonnées du formateur par mail avant le début de la formation pour accompagner le bénéficiaire dans le déroulement de son parcours à distance.

## **PROGRAMME**

## - **Introduction à SQL Server et à ses outils**

Présentation de la plate-forme SQL Server Travailler avec les outils SQL Server Configurer les services SQL Server

## - **Préparer le système pour SQL Server**

Vue d'ensemble de l'architecture SQL Server Planification des besoins en ressources du serveur Tests de pré-installation SQL Server

## - **Installer et configurer SQL Server**

Préparer l'installation Installer SQL Server

## **CAP ÉLAN FORMATION**

www.capelanformation.fr - Tél : 04.86.01.20.50 Mail : contact@capelanformation.fr Organisme enregistré sous le N° 76 34 0908834 [version 2023]

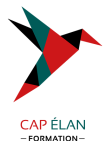

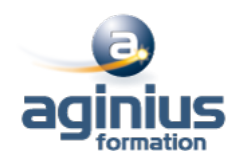

Mise à jour et installation automatique

#### - **Gérer les bases de données**

Vue d'ensemble des bases de données SQL Server Travailler avec les fichiers et les groupes de fichiers Déplacer des fichiers de bases de données

#### - **Comprendre les modes de récupération SQL Server**

Comprendre les stratégies de sauvegarde Comprendre le fonctionnement du journal de transactions Gérer une stratégie de sauvegarde SQL Server

#### - **Sauvegarde des bases de données SQL Server**

Sauvegarder les bases de données et les journaux de transactions Gérer les sauvegardes des bases de données Les options de sauvegarde

#### - **Restaurer des bases de données SQL Server**

Le processus de restauration Restauration des bases de données Restaurer vers une limite dans le temps Restaurer les bases de données systèmes et les fichiers individuels

#### - **Importer et exporter des données**

Transférer des données vers/de SQL Server Insérer des données en bloc (Bulk copy)

## - **Authentification et autorisation des utilisateurs**

Authentifier les connexions vers SQL Server Autoriser l'accès aux bases de données Autorisation à travers les serveurs

## - **Assigner les rôles de serveurs et de bases de données**

Travailler avec les rôles de serveurs Travailler avec les rôles fixes de bases de données Créer des rôles utilisateurs

# - **Autoriser les utilisateurs à accéder aux ressources**

Autoriser les utilisateurs à accéder aux objets Autoriser les utilisateurs à exécuter du code Configurer les autorisations sur les schémas

## - **Automatiser la gestion de SQL Server**

Automatiser la gestion SQL Server Travailler avec l'agent SQL Server Gérer les taches de l'agent SQL Server

## - **Configurer la sécurité de l'agent SQL Server**

Comprendre la sécurité de l'agent SQL Server Configurer les informations d'authentification

## **CAP ÉLAN FORMATION**

www.capelanformation.fr - Tél : 04.86.01.20.50 Mail : contact@capelanformation.fr Organisme enregistré sous le N° 76 34 0908834 [version 2023]

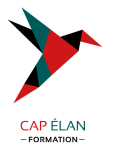

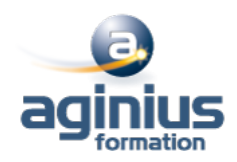

Configurer les comptes de proxy

#### - **Surveiller les alertes et notifications SQL Server**

Configurer la messagerie des bases de données Surveiller les erreurs SQL Server Configurer les opérateurs, alertes et notifications

### - **Effectuer les opérations de maintenance des bases de données ouvertes**

Assurer l'intégrité de la base de données Maintenir les indexes Automatiser la maintenance des bases de données

#### - **Tracer les accès à SQL Server**

Capturer l'activité en utilisant SQL Server Profiler Améliorer les performances avec l'assistant Paramétrage du moteur de base de données Travailler avec les options de trace

## - **Surveiller SQL Server**

Monitorer l'activité Capturer et gérer les données de performance Analyser les données de performance collectées

#### - **Dépanner les problèmes courants liés à l'administration de SQL Server**

Méthodologie de dépannage SQL Server Résoudre des problèmes liés aux services Résoudre les problèmes aux accès concurrents Résoudre les problèmes liés aux connexions et à la connectivité

**CAP ÉLAN FORMATION** www.capelanformation.fr - Tél : 04.86.01.20.50 Mail : contact@capelanformation.fr Organisme enregistré sous le N° 76 34 0908834 [version 2023]